# WHILE LOOPS

Test At The Top

Indeterminate Iteration

Delroy A. Brinkerhoff

## WHILE LOOP SYNTAX AND BEHAVIOR

while (test) statement;

while (test) { statement1; . . . statementn;

}

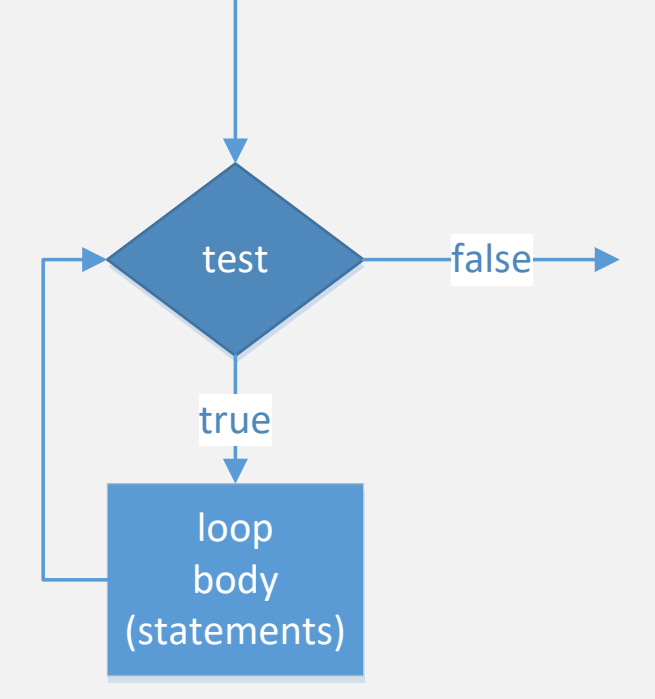

#### WHILE LOOP EXAMPLES

```
int counter = 0;
while (counter < 10) \frac{1}{\sqrt{2}} // prints 0 - 9
   cout << counter++ << " ";
```

```
int counter = 0;
while (counter > 10) \sqrt{7} no output
\{cout << counter << " ";
   counter++;
}
```
### FOR VS. WHILE LOOPS

for (init; test; update) statements;

FOR LOOP WHILE LOOP

init; while (test) { statements; update; }